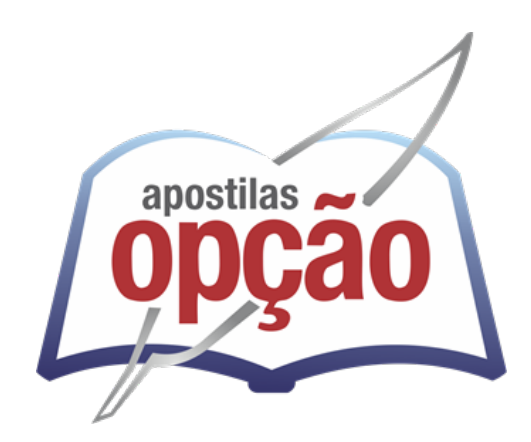

OP-034JH-21 CÓD: 7908403506132

# CACHOEIRINHA-RS PREFEITURA MUNICIPAL DE CACHOEIRINHA ESTADO DO RIO GRANDE DO SUL

# Comum aos Cargos de Ensino Médio:

Fiscal Fazendário, Técnico em Atendimento Farmacêutico, Técnico em Higiene Dental – ESF, Técnico em Informática, Técnico em Segurança do Trabalho, Topógrafo e Educador Social

**CONCURSO PÚBLICO Nº 01/2021**

## *Língua Portuguesa*

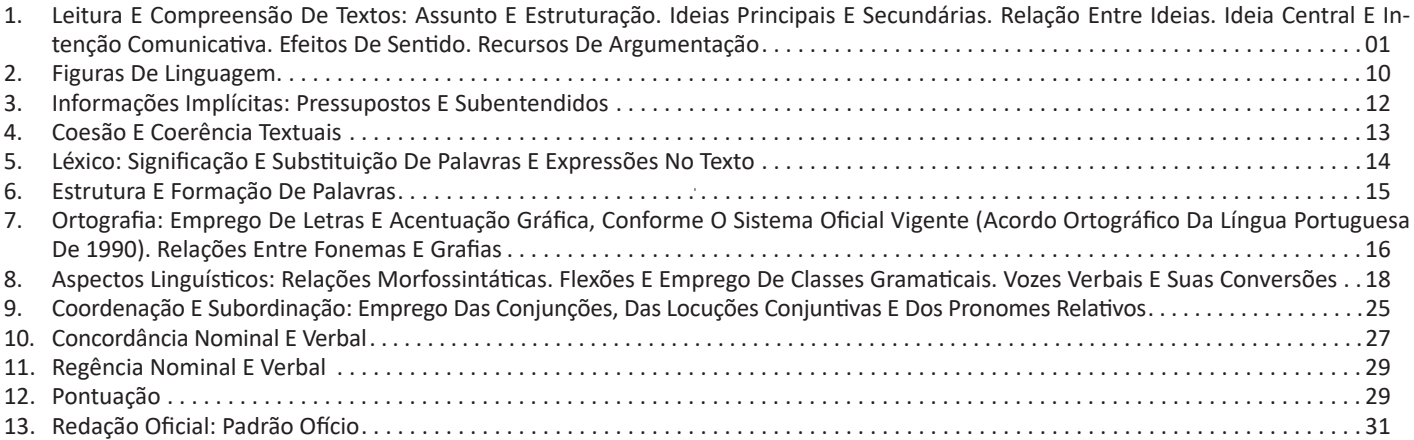

## *Informática \*Somente para os Cargos Fiscal Fazendário, Técnico em Atendimento Farmacêutico, Técnico em Higiene Dental – ESF, Técnico em Informática, Técnico em Segurança do Trabalho e Topógrafo\**

- 1. Conhecimentos Do Sistema Operacional Microsoft Windows 7 E Versões Superiores: Atalhos De Teclado. Área De Trabalho (Exibir, Classificar, Atualizar, Resolução Da Tela, Gadgets) E Menu Iniciar (Documentos, Imagens, Computador, Painel De Controle, Dispositivos E Impressoras, Programa Padrão, Ajuda E Suporte, Desligar, Todos Os Exibir, Alterar, Organizar, Classificar, Ver As Propriedades, Identificar, Usar E Configurar, Utilizando Menus Rápidos Ou Suspensos, Painéis, Listas, Caixa De Pesquisa, Menus, Ícones, Janelas, Teclado E/ Ou Mouse). Propriedades Da Barra De Tarefas, Do Menu Iniciar E Do Gerenciador De Tarefas: Saber Trabalhar, Exibir, Alterar, Organizar, Identificar, Usar, Fechar Programa E Configurar, Utilizando As Partes Da Janela (Botões, Painéis, Listas, Caixa De Pesquisa, Caixas De Marcação, Menus, Ícones E Etc.), Teclado E/Ou Mouse. Janelas Para Facilitar A Navegação No Windows E O Trabalho Com Arquivos, Pastas E Bibliotecas. Painel De Controle E Lixeira: Saber Exibir, Alterar, Organizar, Identificar, Usar E Configurar Ambientes, Componentes Da Janela, Menus, Barras De Ferramentas E Ícones. Usar As Funcionalidades Das Janelas, Programa E Aplicativos Utilizando As Partes Da Janela (Botões, Painéis, Listas, Caixa De Pesquisa, Caixas De Marcação, Menus, Ícones Etc.), Teclado E/Ou Mouse. Realizar Ações E Operações Sobre Bibliotecas, Arquivos, Pastas, Ícones E Atalhos: Localizar, Copiar, Mover, Criar, Criar Atalhos, Criptografar, Ocultar, Excluir, Recortar, Colar, Renomear, Abrir, Abrir Com, Editar, Enviar Para, Propriedades Etc. Identificar E Utilizar Nomes Válidos Para Bibliotecas, Arquivos, Pastas, Ícones E Atalhos. Identificar Teclas De Atalho Para Qualquer Operação . 01
- 2. Conhecimentos Sobre O Programa Microsoft Word 2016: Atalhos De Teclado. Saber Identificar, Caracterizar, Usar, Alterar, Configurar E Personalizar O Ambiente, Componentes Da Janela, Funcionalidades, Menus, Ícones, Barra De Ferramentas, Guias, Grupos E Botões, Incluindo Número De Páginas E Palavras, Erros De Revisão, Idioma, Modos De Exibição Do Documento E Zoom. Abrir, Fechar, Criar, Excluir, Visualizar, Formatar, Alterar, Salvar, Configurar Documentos, Utilizado As Barras De Ferramentas, Menus, Ícones, Botões, Guias E Grupos Da Faixa De Opções, Teclado E/Ou Mouse. Identificar E Utilizar Os Botões E Ícones Das Barras De Ferramentas Das Guias E Grupos Início, Inserir, Layout Da Página, Referências, Correspondências, Revisão E Exibição, Para Formatar, Personalizar, Configurar, Alterar E Reconhecer A Formatação De Textos E Documentos. Saber Identificar As Configurações E Configurar As Opções Do Word. Saber Usar A Ajuda. Aplicar Teclas De Atalho Para Qualquer Operação . 15
- 3. Navegador Google Chrome: Atalhos De Teclado. Como Fazer Login Ou Sair. Definir O Google Chrome Como Navegador Padrão. Importar Favoritos E Configurações. Criar Perfil. Personalizar O Chrome Com Apps, Extensões E Temas. Navegar Com Privacidade Ou Excluir O Histórico. Usar Guias E Sugestões. Pesquisar Na Web No Google Chrome. Definir Mecanismo De Pesquisa Padrão. Fazer O Download De Um Arquivo. Usar Ou Corrigir Áudio E Vídeo Em Flash. Ler Páginas Mais Tarde E Off-Line. Imprimir A Partir Do Chrome. Desativar O Bloqueador De Anúncios. Fazer Login Ou Sair Do Chrome. Compartilhar O Chrome Com Outras Pessoas. Definir Sua Página Inicial E De Inicialização. Criar, Ver E Editar Favoritos. Ver Favoritos, Senhas E Mais Em Todos Os Seus Dispositivos. Navegar Como Visitante. Criar E Editar Usuários Supervisionados. Preencher Formulários Automaticamente. Gerencias Senhas. Gerar Uma Senha. Compartilhar Seu Local. Limpar Dados De Navegação. Limpar, Ativar E Gerenciar Cookies No Chrome. Redefinir As Configurações Do Chrome Para Padrão. Navegar Com Privacidade. Escolher Configurações De Privacidade. Verificar Se A Conexão De Um Site É Segura. Gerenciar Avisos Sobre Sites Não Seguros. Remover Softwares E Anúncios Indesejados. Iniciar Ou Parar O Envio Automático De Relatórios De Erros E Falhas. Aumentar A Segurança Com O Isolamento De Site. Usar O Chrome Com Outro Dispositivo. Configurações Do Google Chrome: Alterar Tamanho De Texto, Imagem E Vídeo (Zoom), Ativar E Desativar Notificações, Alterar Idiomas E Traduzir Páginas Da Web, Usar A Câmera E O Microfone, Alterar Permissões Do Site, Redefinir As Configurações Do Chrome Para O Padrão E Acessibilidade No Chrome. Corrigir Problemas: Melhorar A Execução Do Chrome, Corrigir Problemas Com Conteúdo Da Web E Corrigir Erros De Conexão . 25

```
ÍNDICE
```
# *Matemática \*Somente para Educador Social\**

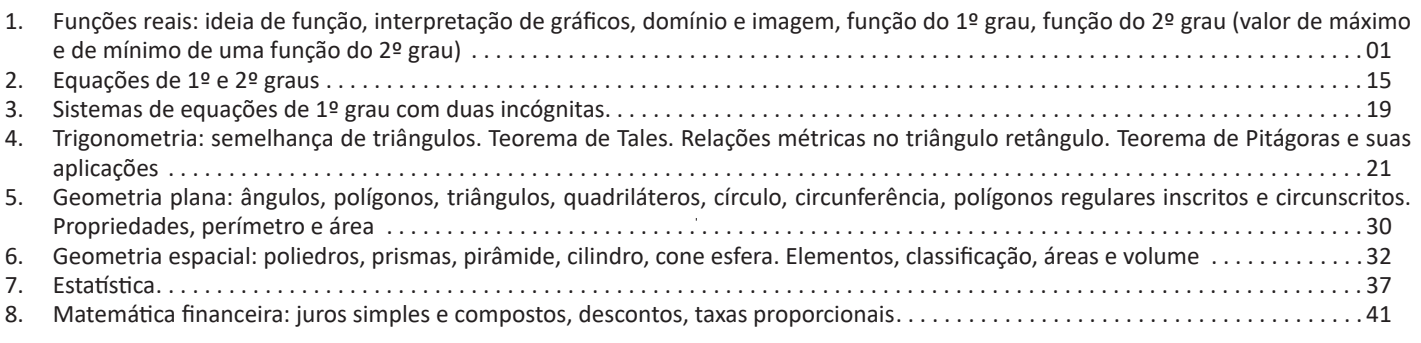

# *Conteúdo Digital Complementar e Exclusivo*

# *Legislação*

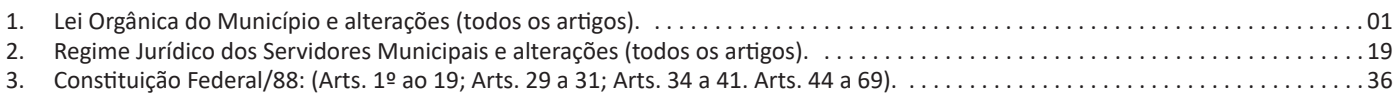

*Prezado Candidato, para estudar o conteúdo digital complementar e exclusivo, acesse: https://www.apostilasopcao.com.br/retificacoes*

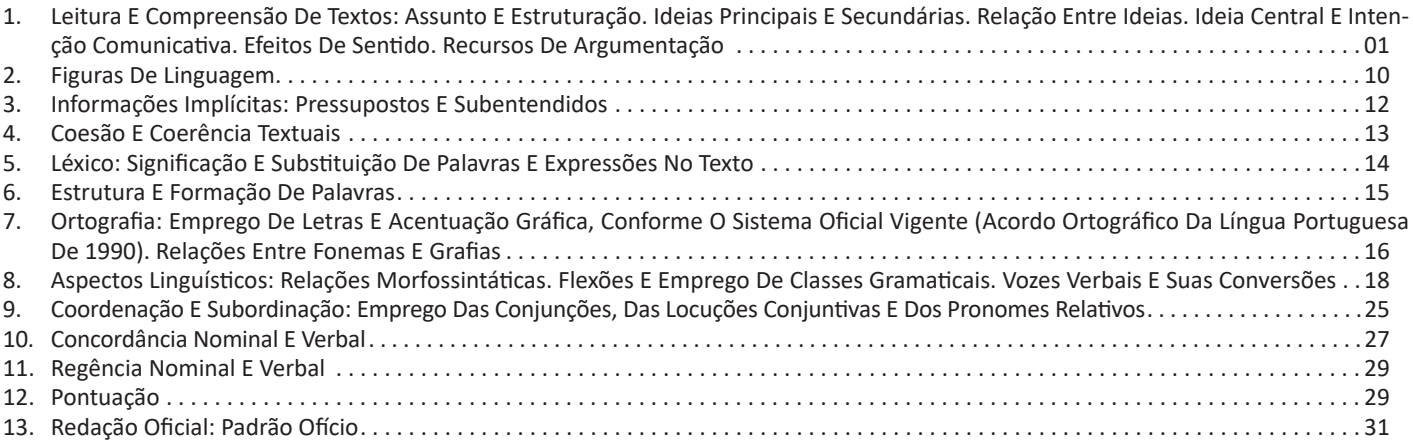

#### **LEITURA E COMPREENSÃO DE TEXTOS: ASSUNTO E ESTRUTURAÇÃO. IDEIAS PRINCIPAIS E SECUNDÁRIAS. RELAÇÃO ENTRE IDEIAS. IDEIA CENTRAL E INTENÇÃO COMUNICATIVA. EFEITOS DE SENTIDO. RECURSOS DE ARGUMENTAÇÃO**

Compreender e interpretar textos é essencial para que o objetivo de comunicação seja alcançado satisfatoriamente. Com isso, é importante saber diferenciar os dois conceitos. Vale lembrar que o texto pode ser verbal ou não-verbal, desde que tenha um sentido completo.

A **compreensão** se relaciona ao entendimento de um texto e de sua proposta comunicativa, decodificando a mensagem explícita. Só depois de compreender o texto que é possível fazer a sua interpretação.

A **interpretação** são as conclusões que chegamos a partir do conteúdo do texto, isto é, ela se encontra para além daquilo que está escrito ou mostrado. Assim, podemos dizer que a interpretação é subjetiva, contando com o conhecimento prévio e do repertório do leitor.

Dessa maneira, para compreender e interpretar bem um texto, é necessário fazer a decodificação de códigos linguísticos e/ ou visuais, isto é, identificar figuras de linguagem, reconhecer o sentido de conjunções e preposições, por exemplo, bem como identificar expressões, gestos e cores quando se trata de imagens.

#### **Dicas práticas**

1. Faça um resumo (pode ser uma palavra, uma frase, um conceito) sobre o assunto e os argumentos apresentados em cada parágrafo, tentando traçar a linha de raciocínio do texto. Se possível, adicione também pensamentos e inferências próprias às anotações.

2. Tenha sempre um dicionário ou uma ferramenta de busca por perto, para poder procurar o significado de palavras desconhecidas.

3. Fique atento aos detalhes oferecidos pelo texto: dados, fonte de referências e datas.

4. Sublinhe as informações importantes, separando fatos de opiniões.

5. Perceba o enunciado das questões. De um modo geral, questões que esperam **compreensão do texto** aparecem com as seguintes expressões: *o autor afirma/sugere que...; segundo o texto...; de acordo com o autor...* Já as questões que esperam **interpretação do texto** aparecem com as seguintes expressões: *conclui-se do texto que...; o texto permite deduzir que...; qual é a intenção do autor quando afirma que...*

#### **Tipologia Textual**

A partir da estrutura linguística, da função social e da finalidade de um texto, é possível identificar a qual tipo e gênero ele pertence. Antes, é preciso entender a diferença entre essas duas classificações.

#### **Tipos textuais**

A tipologia textual se classifica a partir da estrutura e da finalidade do texto, ou seja, está relacionada ao modo como o texto se apresenta. A partir de sua função, é possível estabelecer um padrão específico para se fazer a enunciação.

Veja, no quadro abaixo, os principais tipos e suas características:

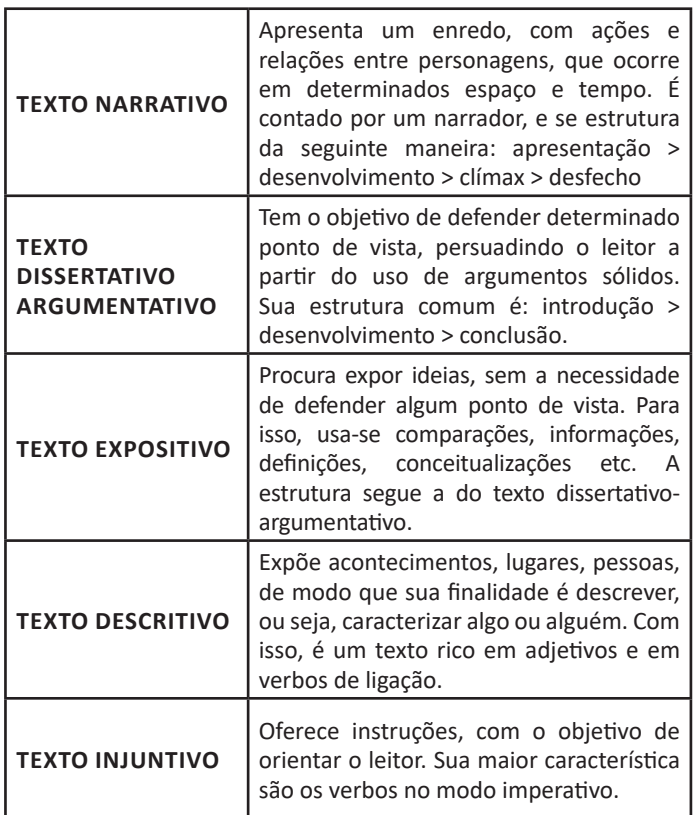

#### **Gêneros textuais**

A classificação dos gêneros textuais se dá a partir do reconhecimento de certos padrões estruturais que se constituem a partir da função social do texto. No entanto, sua estrutura e seu estilo não são tão limitados e definidos como ocorre na tipologia textual, podendo se apresentar com uma grande diversidade. Além disso, o padrão também pode sofrer modificações ao longo do tempo, assim como a própria língua e a comunicação, no geral.

Alguns exemplos de gêneros textuais:

- Artigo
- Bilhete
- Bula
- Carta
- Conto
- Crônica
- E-mail
- Lista
- Manual
- Notícia
- Poema
- Propaganda
- Receita culinária
- Resenha
- Seminário

Vale lembrar que é comum enquadrar os gêneros textuais em determinados tipos textuais. No entanto, nada impede que um texto literário seja feito com a estruturação de uma receita culinária, por exemplo. Então, fique atento quanto às características, à finalidade e à função social de cada texto analisado.

#### LÍNGUA PORTUGUESA

#### **ARGUMENTAÇÃO**

O ato de comunicação não visa apenas transmitir uma informação a alguém. Quem comunica pretende criar uma imagem positiva de si mesmo (por exemplo, a de um sujeito educado, ou inteligente, ou culto), quer ser aceito, deseja que o que diz seja admitido como verdadeiro. Em síntese, tem a intenção de convencer, ou seja, tem o desejo de que o ouvinte creia no que o texto diz e faça o que ele propõe.

Se essa é a finalidade última de todo ato de comunicação, todo texto contém um componente argumentativo. A argumentação é o conjunto de recursos de natureza linguística destinados a persuadir a pessoa a quem a comunicação se destina. Está presente em todo tipo de texto e visa a promover adesão às teses e aos pontos de vista defendidos.

As pessoas costumam pensar que o argumento seja apenas uma prova de verdade ou uma razão indiscutível para comprovar a veracidade de um fato. O argumento é mais que isso: como se disse acima, é um recurso de linguagem utilizado para levar o interlocutor a crer naquilo que está sendo dito, a aceitar como verdadeiro o que está sendo transmitido. A argumentação pertence ao domínio da retórica, arte de persuadir as pessoas mediante o uso de recursos de linguagem.

Para compreender claramente o que é um argumento, é bom voltar ao que diz Aristóteles, filósofo grego do século IV a.C., numa obra intitulada *"Tópicos: os argumentos são úteis quando se tem de escolher entre duas ou mais coisas"*.

Se tivermos de escolher entre uma coisa vantajosa e uma desvantajosa, como a saúde e a doença, não precisamos argumentar. Suponhamos, no entanto, que tenhamos de escolher entre duas coisas igualmente vantajosas, a riqueza e a saúde. Nesse caso, precisamos argumentar sobre qual das duas é mais desejável. O argumento pode então ser definido como qualquer recurso que torna uma coisa mais desejável que outra. Isso significa que ele atua no domínio do preferível. Ele é utilizado para fazer o interlocutor crer que, entre duas teses, uma é mais provável que a outra, mais possível que a outra, mais desejável que a outra, é preferível à outra.

O objetivo da argumentação não é demonstrar a verdade de um fato, mas levar o ouvinte a admitir como verdadeiro o que o enunciador está propondo.

Há uma diferença entre o raciocínio lógico e a argumentação. O primeiro opera no domínio do necessário, ou seja, pretende demonstrar que uma conclusão deriva necessariamente das premissas propostas, que se deduz obrigatoriamente dos postulados admitidos. No raciocínio lógico, as conclusões não dependem de crenças, de uma maneira de ver o mundo, mas apenas do encadeamento de premissas e conclusões.

Por exemplo, um raciocínio lógico é o seguinte encadeamento:

*A é igual a B. A é igual a C. Então: C é igual a A.*

Admitidos os dois postulados, a conclusão é, obrigatoriamente, que C é igual a A. Outro exemplo:

*Todo ruminante é um mamífero. A vaca é um ruminante. Logo, a vaca é um mamífero.*

Admitidas como verdadeiras as duas premissas, a conclusão também será verdadeira.

No domínio da argumentação, as coisas são diferentes. Nele, a conclusão não é necessária, não é obrigatória. Por isso, deve-se mostrar que ela é a mais desejável, a mais provável, a mais plausível. Se o Banco do Brasil fizer uma propaganda dizendo-se mais confiável do que os concorrentes porque existe desde a chegada da família real portuguesa ao Brasil, ele estará dizendo-nos que um banco com quase dois séculos de existência é sólido e, por isso, confiável. Embora não haja relação necessária entre a solidez de uma instituição bancária e sua antiguidade, esta tem peso argumentativo na afirmação da confiabilidade de um banco. Portanto é provável que se creia que um banco mais antigo seja mais confiável do que outro fundado há dois ou três anos.

Enumerar todos os tipos de argumentos é uma tarefa quase impossível, tantas são as formas de que nos valemos para fazer as pessoas preferirem uma coisa a outra. Por isso, é importante entender bem como eles funcionam.

Já vimos diversas características dos argumentos. É preciso acrescentar mais uma: o convencimento do interlocutor, o **auditório**, que pode ser individual ou coletivo, será tanto mais fácil quanto mais os argumentos estiverem de acordo com suas crenças, suas expectativas, seus valores. Não se pode convencer um auditório pertencente a uma dada cultura enfatizando coisas que ele abomina. Será mais fácil convencê-lo valorizando coisas que ele considera positivas. No Brasil, a publicidade da cerveja vem com frequência associada ao futebol, ao gol, à paixão nacional. Nos Estados Unidos, essa associação certamente não surtiria efeito, porque lá o futebol não é valorizado da mesma forma que no Brasil. O poder persuasivo de um argumento está vinculado ao que é valorizado ou desvalorizado numa dada cultura.

#### *Tipos de Argumento*

Já verificamos que qualquer recurso linguístico destinado a fazer o interlocutor dar preferência à tese do enunciador é um argumento. Exemplo:

#### *Argumento de Autoridade*

É a citação, no texto, de afirmações de pessoas reconhecidas pelo auditório como autoridades em certo domínio do saber, para servir de apoio àquilo que o enunciador está propondo. Esse recurso produz dois efeitos distintos: revela o conhecimento do produtor do texto a respeito do assunto de que está tratando; dá ao texto a garantia do autor citado. É preciso, no entanto, não fazer do texto um amontoado de citações. A citação precisa ser pertinente e verdadeira. Exemplo:

*"A imaginação é mais importante do que o conhecimento."*

*Quem disse a frase aí de cima não fui eu... Foi Einstein. Para ele, uma coisa vem antes da outra: sem imaginação, não há conhecimento. Nunca o inverso.*

#### *Alex José Periscinoto. In: Folha de S. Paulo, 30/8/1993, p. 5-2*

A tese defendida nesse texto é que a imaginação é mais importante do que o conhecimento. Para levar o auditório a aderir a ela, o enunciador cita um dos mais célebres cientistas do mundo. Se um físico de renome mundial disse isso, então as pessoas devem acreditar que é verdade.

#### *Argumento de Quantidade*

É aquele que valoriza mais o que é apreciado pelo maior número de pessoas, o que existe em maior número, o que tem maior duração, o que tem maior número de adeptos, etc. O fundamento desse tipo de argumento é que mais = melhor. A publicidade faz largo uso do argumento de quantidade.

#### *Argumento do Consenso*

É uma variante do argumento de quantidade. Fundamenta-se em afirmações que, numa determinada época, são aceitas como verdadeiras e, portanto, dispensam comprovações, a menos que o objetivo do texto seja comprovar alguma delas. Parte da ideia de que o consenso, mesmo que equivocado, corresponde ao indiscutível, ao verdadeiro e, portanto, é melhor do que aquilo que não desfruta dele. Em nossa época, são consensuais, por exemplo, as afirmações de que o meio ambiente precisa ser protegido e de que as condições de vida são piores nos países subdesenvolvidos. Ao confiar no consenso, porém, corre-se o risco de passar dos argumentos válidos para os lugares comuns, os preconceitos e as frases carentes de qualquer base científica.

#### *Argumento de Existência*

É aquele que se fundamenta no fato de que é mais fácil aceitar aquilo que comprovadamente existe do que aquilo que é apenas provável, que é apenas possível. A sabedoria popular enuncia o argumento de existência no provérbio *"Mais vale um pássaro na mão do que dois voando"*.

Nesse tipo de argumento, incluem-se as provas documentais (fotos, estatísticas, depoimentos, gravações, etc.) ou provas concretas, que tornam mais aceitável uma afirmação genérica. Durante a invasão do Iraque, por exemplo, os jornais diziam que o exército americano era muito mais poderoso do que o iraquiano. Essa afirmação, sem ser acompanhada de provas concretas, poderia ser vista como propagandística. No entanto, quando documentada pela comparação do número de canhões, de carros de combate, de navios, etc., ganhava credibilidade.

#### *Argumento quase lógico*

É aquele que opera com base nas relações lógicas, como causa e efeito, analogia, implicação, identidade, etc. Esses raciocínios são chamados quase lógicos porque, diversamente dos raciocínios lógicos, eles não pretendem estabelecer relações necessárias entre os elementos, mas sim instituir relações prováveis, possíveis, plausíveis. Por exemplo, quando se diz *"A é igual a B"*, *"B é igual a C"*, *"então A é igual a C"*, estabelece-se uma relação de identidade lógica. Entretanto, quando se afirma *"Amigo de amigo meu é meu amigo"* não se institui uma identidade lógica, mas uma identidade provável.

Um texto coerente do ponto de vista lógico é mais facilmente aceito do que um texto incoerente. Vários são os defeitos que concorrem para desqualificar o texto do ponto de vista lógico: fugir do tema proposto, cair em contradição, tirar conclusões que não se fundamentam nos dados apresentados, ilustrar afirmações gerais com fatos inadequados, narrar um fato e dele extrair generalizações indevidas.

#### *Argumento do Atributo*

É aquele que considera melhor o que tem propriedades típicas daquilo que é mais valorizado socialmente, por exemplo, o mais raro é melhor que o comum, o que é mais refinado é melhor que o que é mais grosseiro, etc.

Por esse motivo, a publicidade usa, com muita frequência, celebridades recomendando prédios residenciais, produtos de beleza, alimentos estéticos, etc., com base no fato de que o consumidor tende a associar o produto anunciado com atributos da celebridade.

Uma variante do argumento de atributo é o argumento da competência linguística. A utilização da variante culta e formal da língua que o produtor do texto conhece a norma linguística socialmente mais valorizada e, por conseguinte, deve produzir um texto em que se pode confiar. Nesse sentido é que se diz que o modo de dizer dá confiabilidade ao que se diz.

Imagine-se que um médico deva falar sobre o estado de saúde de uma personalidade pública. Ele poderia fazê-lo das duas maneiras indicadas abaixo, mas a primeira seria infinitamente mais adequada para a persuasão do que a segunda, pois esta produziria certa estranheza e não criaria uma imagem de competência do médico:

*- Para aumentar a confiabilidade do diagnóstico e levando em conta o caráter invasivo de alguns exames, a equipe médica houve por bem determinar o internamento do governador pelo período de três dias, a partir de hoje, 4 de fevereiro de 2001.*

*- Para conseguir fazer exames com mais cuidado e porque alguns deles são barrapesada, a gente botou o governador no hospital por três dias.*

Como dissemos antes, todo texto tem uma função argumentativa, porque ninguém fala para não ser levado a sério, para ser ridicularizado, para ser desmentido: em todo ato de comunicação deseja-se influenciar alguém. Por mais neutro que pretenda ser, um texto tem sempre uma orientação argumentativa.

A orientação argumentativa é uma certa direção que o falante traça para seu texto. Por exemplo, um jornalista, ao falar de um homem público, pode ter a intenção de criticá-lo, de ridicularizá- -lo ou, ao contrário, de mostrar sua grandeza.

O enunciador cria a orientação argumentativa de seu texto dando destaque a uns fatos e não a outros, omitindo certos episódios e revelando outros, escolhendo determinadas palavras e não outras, etc. Veja:

*"O clima da festa era tão pacífico que até sogras e noras trocavam abraços afetuosos."*

O enunciador aí pretende ressaltar a ideia geral de que noras e sogras não se toleram. Não fosse assim, não teria escolhido esse fato para ilustrar o clima da festa nem teria utilizado o termo até, que serve para incluir no argumento alguma coisa inesperada.

Além dos defeitos de argumentação mencionados quando tratamos de alguns tipos de argumentação, vamos citar outros:

- Uso sem delimitação adequada de palavra de sentido tão amplo, que serve de argumento para um ponto de vista e seu contrário. São noções confusas, como paz, que, paradoxalmente, pode ser usada pelo agressor e pelo agredido. Essas palavras podem ter valor positivo (paz, justiça, honestidade, democracia) ou vir carregadas de valor negativo (autoritarismo, degradação do meio ambiente, injustiça, corrupção).

#### LÍNGUA PORTUGUESA

- Uso de afirmações tão amplas, que podem ser derrubadas por um único contra exemplo. Quando se diz *"Todos os políticos são ladrões"*, basta um único exemplo de político honesto para destruir o argumento.

- Emprego de noções científicas sem nenhum rigor, fora do contexto adequado, sem o significado apropriado, vulgarizando- -as e atribuindo-lhes uma significação subjetiva e grosseira. É o caso, por exemplo, da frase *"O imperialismo de certas indústrias não permite que outras crescam"*, em que o termo imperialismo é descabido, uma vez que, a rigor, significa *"ação de um Estado visando a reduzir outros à sua dependência política e econômica"*.

A boa argumentação é aquela que está de acordo com a situação concreta do texto, que leva em conta os componentes envolvidos na discussão (o tipo de pessoa a quem se dirige a comunicação, o assunto, etc).

Convém ainda alertar que não se convence ninguém com manifestações de sinceridade do autor (como eu, que não costumo mentir...) ou com declarações de certeza expressas em fórmulas feitas (como estou certo, creio firmemente, é claro, é óbvio, é evidente, afirmo com toda a certeza, etc). Em vez de prometer, em seu texto, sinceridade e certeza, autenticidade e verdade, o enunciador deve construir um texto que revele isso. Em outros termos, essas qualidades não se prometem, manifestam-se na ação.

A argumentação é a exploração de recursos para fazer parecer verdadeiro aquilo que se diz num texto e, com isso, levar a pessoa a que texto é endereçado a crer naquilo que ele diz.

Um texto dissertativo tem um assunto ou tema e expressa um ponto de vista, acompanhado de certa fundamentação, que inclui a argumentação, questionamento, com o objetivo de persuadir. Argumentar é o processo pelo qual se estabelecem relações para chegar à conclusão, com base em premissas. Persuadir é um processo de convencimento, por meio da argumentação, no qual procura-se convencer os outros, de modo a influenciar seu pensamento e seu comportamento.

A persuasão pode ser válida e não válida. Na persuasão válida, expõem-se com clareza os fundamentos de uma ideia ou proposição, e o interlocutor pode questionar cada passo do raciocínio empregado na argumentação. A persuasão não válida apoia- -se em argumentos subjetivos, apelos subliminares, chantagens sentimentais, com o emprego de "apelações", como a inflexão de voz, a mímica e até o choro.

Alguns autores classificam a dissertação em duas modalidades, expositiva e argumentativa. Esta, exige argumentação, razões a favor e contra uma ideia, ao passo que a outra é informativa, apresenta dados sem a intenção de convencer. Na verdade, a escolha dos dados levantados, a maneira de expô-los no texto já revelam uma "tomada de posição", a adoção de um ponto de vista na dissertação, ainda que sem a apresentação explícita de argumentos. Desse ponto de vista, a dissertação pode ser definida como discussão, debate, questionamento, o que implica a liberdade de pensamento, a possibilidade de discordar ou concordar parcialmente. A liberdade de questionar é fundamental, mas não é suficiente para organizar um texto dissertativo. É necessária também a exposição dos fundamentos, os motivos, os porquês da defesa de um ponto de vista.

Pode-se dizer que o homem vive em permanente atitude argumentativa. A argumentação está presente em qualquer tipo de discurso, porém, é no texto dissertativo que ela melhor se evidencia.

Para discutir um tema, para confrontar argumentos e posições, é necessária a capacidade de conhecer outros pontos de vista e seus respectivos argumentos. Uma discussão impõe, muitas vezes, a análise de argumentos opostos, antagônicos. Como sempre, essa capacidade aprende-se com a prática. Um bom exercício para aprender a argumentar e contra-argumentar consiste em desenvolver as seguintes habilidades:

- **argumentação**: anotar todos os argumentos a favor de uma ideia ou fato; imaginar um interlocutor que adote a posição totalmente contrária;

- **contra-argumentação**: imaginar um diálogo-debate e quais os argumentos que essa pessoa imaginária possivelmente apresentaria contra a argumentação proposta;

- **refutação**: argumentos e razões contra a argumentação oposta.

A argumentação tem a finalidade de persuadir, portanto, argumentar consiste em estabelecer relações para tirar conclusões válidas, como se procede no método dialético. O método dialético não envolve apenas questões ideológicas, geradoras de polêmicas. Trata-se de um método de investigação da realidade pelo estudo de sua ação recíproca, da contradição inerente ao fenômeno em questão e da mudança dialética que ocorre na natureza e na sociedade.

Descartes (1596-1650), filósofo e pensador francês, criou o método de raciocínio silogístico, baseado na dedução, que parte do simples para o complexo. Para ele, verdade e evidência são a mesma coisa, e pelo raciocínio torna-se possível chegar a conclusões verdadeiras, desde que o assunto seja pesquisado em partes, começando-se pelas proposições mais simples até alcançar, por meio de deduções, a conclusão final. Para a linha de raciocínio cartesiana, é fundamental determinar o problema, dividi-lo em partes, ordenar os conceitos, simplificando-os, enumerar todos os seus elementos e determinar o lugar de cada um no conjunto da dedução.

A lógica cartesiana, até os nossos dias, é fundamental para a argumentação dos trabalhos acadêmicos. Descartes propôs quatro regras básicas que constituem um conjunto de reflexos vitais, uma série de movimentos sucessivos e contínuos do espírito em busca da verdade:

- evidência;
- divisão ou análise;
- ordem ou dedução;
- enumeração.

A enumeração pode apresentar dois tipos de falhas: a omissão e a incompreensão. Qualquer erro na enumeração pode quebrar o encadeamento das ideias, indispensável para o processo dedutivo.

A forma de argumentação mais empregada na redação acadêmica é o *silogismo,* raciocínio baseado nas regras cartesianas, que contém três proposições: *duas premissas,* maior e menor, *e a conclusão.* As três proposições são encadeadas de tal forma, que a conclusão é deduzida da maior por intermédio da menor. A premissa maior deve ser universal, emprega *todo, nenhum, pois alguns* não caracteriza a universalidade. Há dois métodos fundamentais de raciocínio: a *dedução* (silogística), que parte do geral para o particular, e a *indução,* que vai do particular para o geral. A expressão formal do método dedutivo é o silogismo. A dedução é o caminho das consequências, baseia-se em uma conexão descendente (do geral para o particular) que leva à conclusão. Segundo esse método, partindo-se de teorias gerais, de verdades universais, pode-se chegar à previsão ou determinação de fenômenos particulares. O percurso do raciocínio vai da causa para o efeito. Exemplo:

#### LÍNGUA PORTUGUESA

Todo homem é mortal (premissa maior = geral, universal) Fulano é homem (premissa menor = particular) Logo, Fulano é mortal (conclusão)

A indução percorre o caminho inverso ao da dedução, baseiase em uma conexão ascendente, do particular para o geral. Nesse caso, as constatações particulares levam às leis gerais, ou seja, parte de fatos particulares conhecidos para os fatos gerais, desconhecidos. O percurso do raciocínio se faz do *efeito* para a *causa*. Exemplo:

O calor dilata o ferro (particular) O calor dilata o bronze (particular)

O calor dilata o cobre (particular)

O ferro, o bronze, o cobre são metais

Logo, o calor dilata metais (geral, universal)

Quanto a seus aspectos formais, o silogismo pode ser válido e verdadeiro; a conclusão será verdadeira se as duas premissas também o forem. Se há erro ou equívoco na apreciação dos fatos, pode-se partir de premissas verdadeiras para chegar a uma conclusão falsa. Tem-se, desse modo, o **sofisma**. Uma definição inexata, uma divisão incompleta, a ignorância da causa, a falsa analogia são algumas causas do sofisma. O sofisma pressupõe má fé, intenção deliberada de enganar ou levar ao erro; quando o sofisma não tem essas intenções propositais, costuma-se chamar esse processo de argumentação de **paralogismo**. Encontra-se um exemplo simples de sofisma no seguinte diálogo:

- Você concorda que possui uma coisa que não perdeu?

- Lógico, concordo.

- Você perdeu um brilhante de 40 quilates?
- Claro que não!
- Então você possui um brilhante de 40 quilates...

Exemplos de sofismas:

#### *Dedução*

Todo professor tem um diploma (geral, universal) Fulano tem um diploma (particular) Logo, fulano é professor (geral – conclusão falsa)

#### *Indução*

O Rio de Janeiro tem uma estátua do Cristo Redentor. (particular) Taubaté (SP) tem uma estátua do Cristo Redentor. (particular) Rio de Janeiro e Taubaté são cidades.

Logo, toda cidade tem uma estátua do Cristo Redentor. (geral – conclusão falsa)

Nota-se que as premissas são verdadeiras, mas a conclusão pode ser falsa. Nem todas as pessoas que têm diploma são professores; nem todas as cidades têm uma estátua do Cristo Redentor. Comete-se erro quando se faz generalizações apressadas ou infundadas. A "simples inspeção" é a ausência de análise ou análise superficial dos fatos, que leva a pronunciamentos subjetivos, baseados nos sentimentos não ditados pela razão.

Tem-se, ainda, outros métodos, subsidiários ou não fundamentais, que contribuem para a descoberta ou comprovação da verdade: análise, síntese, classificação e definição. Além desses, existem outros métodos particulares de algumas ciências, que adaptam os processos de dedução e indução à natureza de uma realidade particular. Pode-se afirmar que cada ciência tem seu método próprio demonstrativo, comparativo, histórico etc. A análise, a síntese, a classificação a definição são chamadas métodos sistemáticos, porque pela organização e ordenação das ideias visam sistematizar a pesquisa.

**Análise** e **síntese** são dois processos opostos, mas interligados; a análise parte do todo para as partes, a síntese, das partes para o todo. A análise precede a síntese, porém, de certo modo, uma depende da outra. A análise decompõe o todo em partes, enquanto a síntese recompõe o todo pela reunião das partes. Sabe-se, porém, que o todo não é uma simples justaposição das partes. Se alguém reunisse todas as peças de um relógio, não significa que reconstruiu o relógio, pois fez apenas um amontoado de partes. Só reconstruiria todo se as partes estivessem organizadas, devidamente combinadas, seguida uma ordem de relações necessárias, funcionais, então, o relógio estaria reconstruído.

Síntese, portanto, é o processo de reconstrução do todo por meio da integração das partes, reunidas e relacionadas num conjunto. Toda síntese, por ser uma reconstrução, pressupõe a análise, que é a decomposição. A análise, no entanto, exige uma decomposição organizada, é preciso saber como dividir o todo em partes. As operações que se realizam na análise e na síntese podem ser assim relacionadas:

Análise: penetrar, decompor, separar, dividir. Síntese: integrar, recompor, juntar, reunir.

A análise tem importância vital no processo de coleta de ideias a respeito do tema proposto, de seu desdobramento e da criação de abordagens possíveis. A síntese também é importante na escolha dos elementos que farão parte do texto.

Segundo Garcia (1973, p.300), a análise pode ser *formal ou informal.* A análise formal pode ser científica ou experimental; é característica das ciências matemáticas, físico-naturais e experimentais. A análise informal é racional ou total, consiste em "discernir" por vários atos distintos da atenção os elementos constitutivos de um todo, os diferentes caracteres de um objeto ou fenômeno.

A análise decompõe o todo em partes, a classificação estabelece as necessárias relações de dependência e hierarquia entre as partes. Análise e classificação ligam-se intimamente, a ponto de se confundir uma com a outra, contudo são procedimentos diversos: análise é decomposição e classificação é hierarquisação.

Nas ciências naturais, classificam-se os seres, fatos e fenômenos por suas diferenças e semelhanças; fora das ciências naturais, a classificação pode-se efetuar por meio de um processo mais ou menos arbitrário, em que os caracteres comuns e diferenciadores são empregados de modo mais ou menos convencional. A classificação, no reino animal, em ramos, classes, ordens, subordens, gêneros e espécies, é um exemplo de classificação natural, pelas características comuns e diferenciadoras. A classificação dos variados itens integrantes de uma lista mais ou menos caótica é artificial.

Exemplo: aquecedor, automóvel, barbeador, batata, caminhão, canário, jipe, leite, ônibus, pão, pardal, pintassilgo, queijo, relógio, sabiá, torradeira.

**Aves:** Canário, Pardal, Pintassilgo, Sabiá. **Alimentos:** Batata, Leite, Pão, Queijo. **Mecanismos:** Aquecedor, Barbeador, Relógio, Torradeira. **Veículos:** Automóvel, Caminhão, Jipe, Ônibus.

Os elementos desta lista foram classificados por ordem alfabética e pelas afinidades comuns entre eles. Estabelecer critérios de classificação das ideias e argumentos, pela ordem de impor-

- 1. Conhecimentos Do Sistema Operacional Microsoft Windows 7 E Versões Superiores: Atalhos De Teclado. Área De Trabalho (Exibir, Classificar, Atualizar, Resolução Da Tela, Gadgets) E Menu Iniciar (Documentos, Imagens, Computador, Painel De Controle, Dispositivos E Impressoras, Programa Padrão, Ajuda E Suporte, Desligar, Todos Os Exibir, Alterar, Organizar, Classificar, Ver As Propriedades, Identificar, Usar E Configurar, Utilizando Menus Rápidos Ou Suspensos, Painéis, Listas, Caixa De Pesquisa, Menus, Ícones, Janelas, Teclado E/ Ou Mouse). Propriedades Da Barra De Tarefas, Do Menu Iniciar E Do Gerenciador De Tarefas: Saber Trabalhar, Exibir, Alterar, Organizar, Identificar, Usar, Fechar Programa E Configurar, Utilizando As Partes Da Janela (Botões, Painéis, Listas, Caixa De Pesquisa, Caixas De Marcação, Menus, Ícones E Etc.), Teclado E/Ou Mouse. Janelas Para Facilitar A Navegação No Windows E O Trabalho Com Arquivos, Pastas E Bibliotecas. Painel De Controle E Lixeira: Saber Exibir, Alterar, Organizar, Identificar, Usar E Configurar Ambientes, Componentes Da Janela, Menus, Barras De Ferramentas E Ícones. Usar As Funcionalidades Das Janelas, Programa E Aplicativos Utilizando As Partes Da Janela (Botões, Painéis, Listas, Caixa De Pesquisa, Caixas De Marcação, Menus, Ícones Etc.), Teclado E/Ou Mouse. Realizar Ações E Operações Sobre Bibliotecas, Arquivos, Pastas, Ícones E Atalhos: Localizar, Copiar, Mover, Criar, Criar Atalhos, Criptografar, Ocultar, Excluir, Recortar, Colar, Renomear, Abrir, Abrir Com, Editar, Enviar Para, Propriedades Etc. Identificar E Utilizar Nomes Válidos Para Bibliotecas, Arquivos, Pastas, Ícones E Atalhos. Identificar Teclas De Atalho Para Qualquer Operação . 01
- 2. Conhecimentos Sobre O Programa Microsoft Word 2016: Atalhos De Teclado. Saber Identificar, Caracterizar, Usar, Alterar, Configurar E Personalizar O Ambiente, Componentes Da Janela, Funcionalidades, Menus, Ícones, Barra De Ferramentas, Guias, Grupos E Botões, Incluindo Número De Páginas E Palavras, Erros De Revisão, Idioma, Modos De Exibição Do Documento E Zoom. Abrir, Fechar, Criar, Excluir, Visualizar, Formatar, Alterar, Salvar, Configurar Documentos, Utilizado As Barras De Ferramentas, Menus, Ícones, Botões, Guias E Grupos Da Faixa De Opções, Teclado E/Ou Mouse. Identificar E Utilizar Os Botões E Ícones Das Barras De Ferramentas Das Guias E Grupos Início, Inserir, Layout Da Página, Referências, Correspondências, Revisão E Exibição, Para Formatar, Personalizar, Configurar, Alterar E Reconhecer A Formatação De Textos E Documentos. Saber Identificar As Configurações E Configurar As Opções Do Word. Saber Usar A Ajuda. Aplicar Teclas De Atalho Para Qualquer Operação . 15
- 3. Navegador Google Chrome: Atalhos De Teclado. Como Fazer Login Ou Sair. Definir O Google Chrome Como Navegador Padrão. Importar Favoritos E Configurações. Criar Perfil. Personalizar O Chrome Com Apps, Extensões E Temas. Navegar Com Privacidade Ou Excluir O Histórico. Usar Guias E Sugestões. Pesquisar Na Web No Google Chrome. Definir Mecanismo De Pesquisa Padrão. Fazer O Download De Um Arquivo. Usar Ou Corrigir Áudio E Vídeo Em Flash. Ler Páginas Mais Tarde E Off-Line. Imprimir A Partir Do Chrome. Desativar O Bloqueador De Anúncios. Fazer Login Ou Sair Do Chrome. Compartilhar O Chrome Com Outras Pessoas. Definir Sua Página Inicial E De Inicialização. Criar, Ver E Editar Favoritos. Ver Favoritos, Senhas E Mais Em Todos Os Seus Dispositivos. Navegar Como Visitante. Criar E Editar Usuários Supervisionados. Preencher Formulários Automaticamente. Gerencias Senhas. Gerar Uma Senha. Compartilhar Seu Local. Limpar Dados De Navegação. Limpar, Ativar E Gerenciar Cookies No Chrome. Redefinir As Configurações Do Chrome Para Padrão. Navegar Com Privacidade. Escolher Configurações De Privacidade. Verificar Se A Conexão De Um Site É Segura. Gerenciar Avisos Sobre Sites Não Seguros. Remover Softwares E Anúncios Indesejados. Iniciar Ou Parar O Envio Automático De Relatórios De Erros E Falhas. Aumentar A Segurança Com O Isolamento De Site. Usar O Chrome Com Outro Dispositivo. Configurações Do Google Chrome: Alterar Tamanho De Texto, Imagem E Vídeo (Zoom), Ativar E Desativar Notificações, Alterar Idiomas E Traduzir Páginas Da Web, Usar A Câmera E O Microfone, Alterar Permissões Do Site, Redefinir As Configurações Do Chrome Para O Padrão E Acessibilidade No Chrome. Corrigir Problemas: Melhorar A Execução Do Chrome, Corrigir Problemas Com Conteúdo Da Web E Corrigir Erros De Conexão . 25

**CONHECIMENTOS DO SISTEMA OPERACIONAL MICROSOFT WINDOWS 7 E VERSÕES SUPERIORES: ATALHOS DE TE-CLADO. ÁREA DE TRABALHO (EXIBIR, CLASSIFICAR, ATUALIZAR, RESOLUÇÃO DA TELA, GADGETS) E MENU INICIAR (DOCUMENTOS, IMAGENS, COMPUTADOR, PAINEL DE CONTROLE, DISPOSITIVOS E IMPRESSORAS, PROGRAMA PADRÃO, AJUDA E SUPORTE, DESLIGAR, TODOS OS EXIBIR, ALTERAR, ORGANIZAR, CLASSIFICAR, VER AS PROPRIEDA-DES, IDENTIFICAR, USAR E CONFIGURAR, UTILIZANDO MENUS RÁPIDOS OU SUSPENSOS, PAINÉIS, LISTAS, CAIXA DE PESQUISA, MENUS, ÍCONES, JANELAS, TECLADO E/OU MOUSE). PROPRIEDADES DA BARRA DE TAREFAS, DO MENU INICIAR E DO GERENCIADOR DE TAREFAS: SABER TRABALHAR, EXIBIR, ALTERAR, ORGANIZAR, IDENTIFICAR, USAR, FECHAR PROGRAMA E CONFIGURAR, UTILIZANDO AS PARTES DA JANELA (BOTÕES, PAINÉIS, LISTAS, CAIXA DE PES-QUISA, CAIXAS DE MARCAÇÃO, MENUS, ÍCONES E ETC.), TECLADO E/OU MOUSE. JANELAS PARA FACILITAR A NA-VEGAÇÃO NO WINDOWS E O TRABALHO COM ARQUIVOS, PASTAS E BIBLIOTECAS. PAINEL DE CONTROLE E LIXEIRA: SABER EXIBIR, ALTERAR, ORGANIZAR, IDENTIFICAR, USAR E CONFIGURAR AMBIENTES, COMPONENTES DA JANELA, MENUS, BARRAS DE FERRAMENTAS E ÍCONES. USAR AS FUNCIONALIDADES DAS JANELAS, PROGRAMA E APLICA-TIVOS UTILIZANDO AS PARTES DA JANELA (BOTÕES, PAINÉIS, LISTAS, CAIXA DE PESQUISA, CAIXAS DE MARCAÇÃO, MENUS, ÍCONES ETC.), TECLADO E/OU MOUSE. REALIZAR AÇÕES E OPERAÇÕES SOBRE BIBLIOTECAS, ARQUIVOS, PASTAS, ÍCONES E ATALHOS: LOCALIZAR, COPIAR, MOVER, CRIAR, CRIAR ATALHOS, CRIPTOGRAFAR, OCULTAR, EX-CLUIR, RECORTAR, COLAR, RENOMEAR, ABRIR, ABRIR COM, EDITAR, ENVIAR PARA, PROPRIEDADES ETC. IDENTIFI-CAR E UTILIZAR NOMES VÁLIDOS PARA BIBLIOTECAS, ARQUIVOS, PASTAS, ÍCONES E ATALHOS. IDENTIFICAR TECLAS DE ATALHO PARA QUALQUER OPERAÇÃO**

#### **WINDOWS 7**

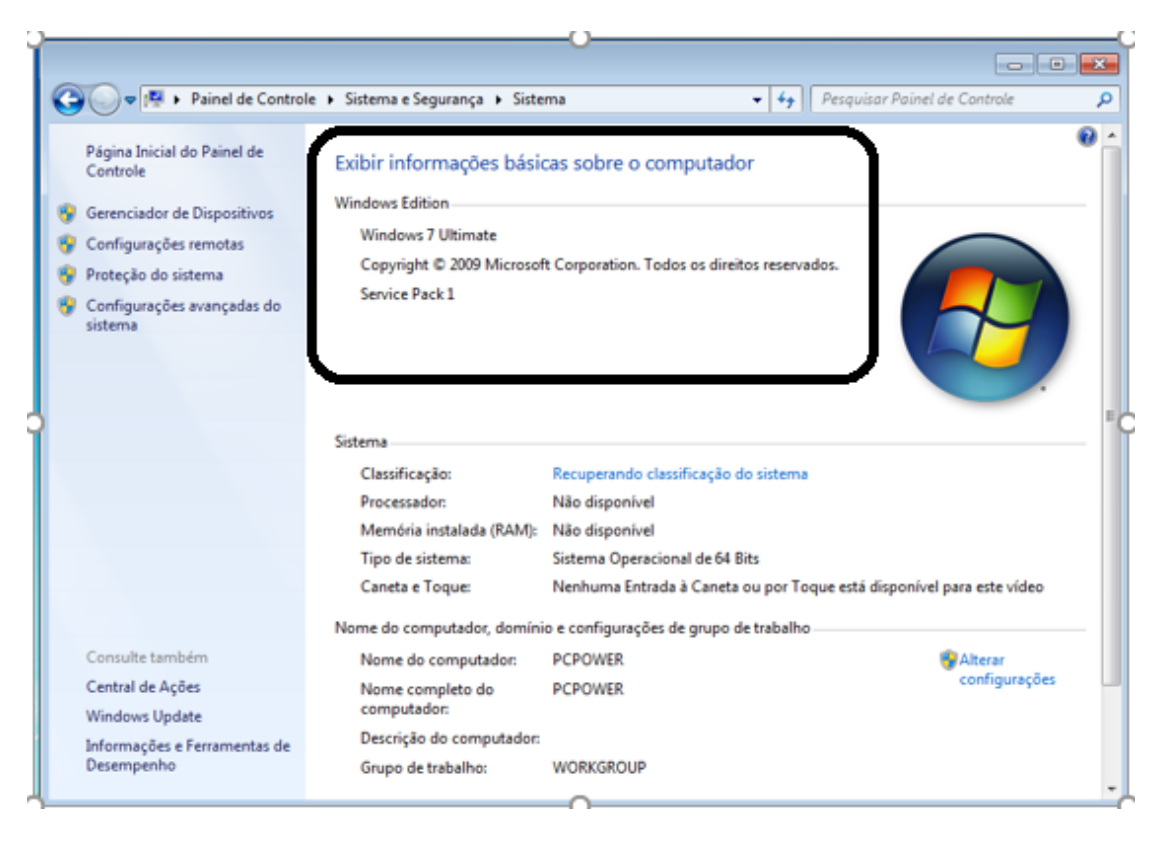

#### **Conceito de pastas e diretórios**

Pasta algumas vezes é chamada de diretório, mas o nome "pasta" ilustra melhor o conceito. Pastas servem para organizar, armazenar e organizar os arquivos. Estes arquivos podem ser documentos de forma geral (textos, fotos, vídeos, aplicativos diversos). Lembrando sempre que o Windows possui uma pasta com o nome do usuário onde são armazenados dados pessoais. Dentro deste contexto temos uma hierarquia de pastas.

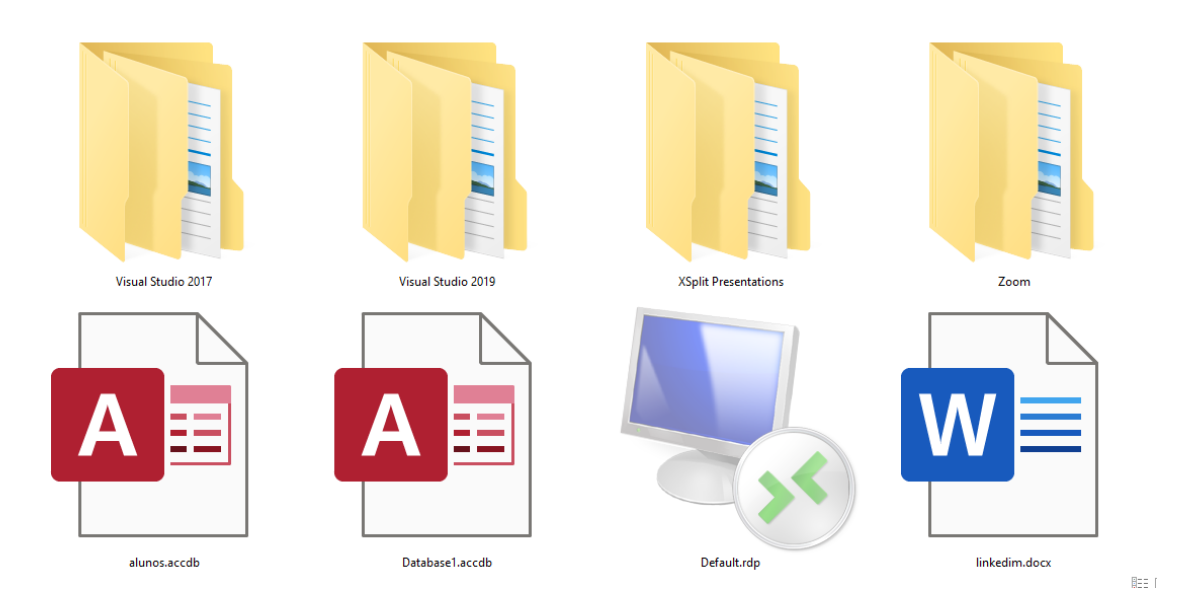

No caso da figura acima, temos quatro pastas e quatro arquivos.

#### **Arquivos e atalhos**

Como vimos anteriormente: pastas servem para organização, vimos que uma pasta pode conter outras pastas, arquivos e atalhos. • Arquivo é um item único que contém um determinado dado. Estes arquivos podem ser documentos de forma geral (textos, fotos, vídeos e etc..), aplicativos diversos, etc.

• Atalho é um item que permite fácil acesso a uma determinada pasta ou arquivo propriamente dito.

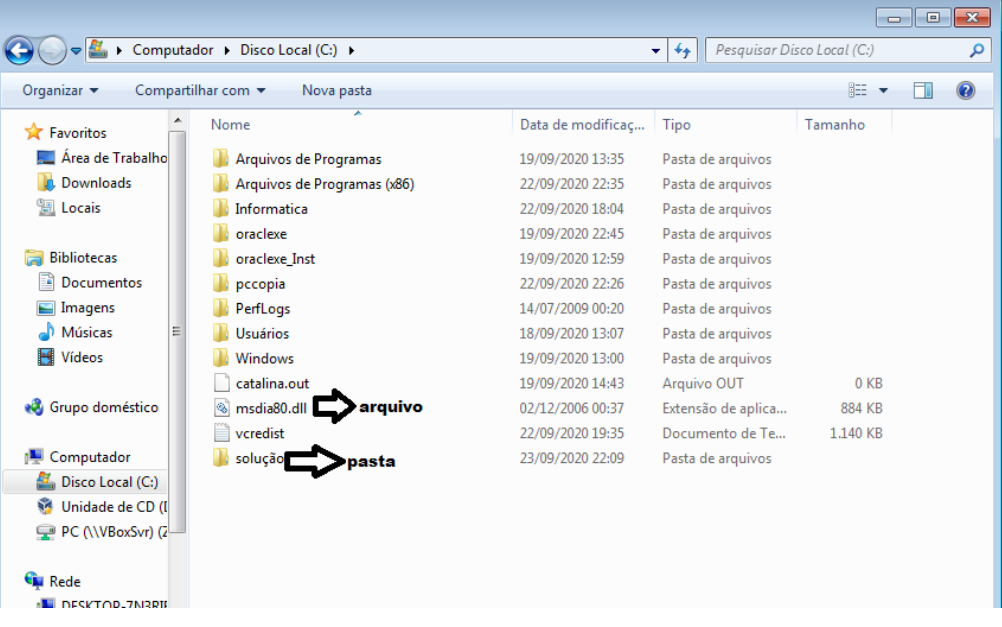

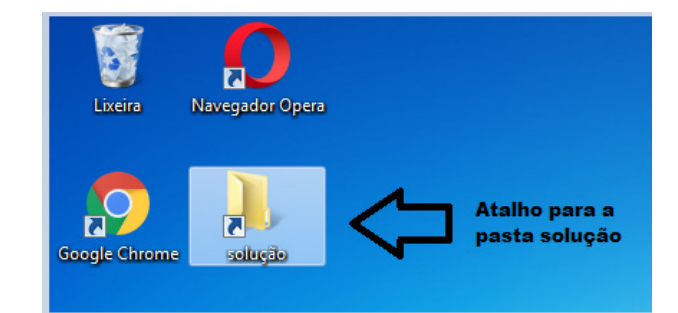

2

#### **Área de trabalho do Windows 7**

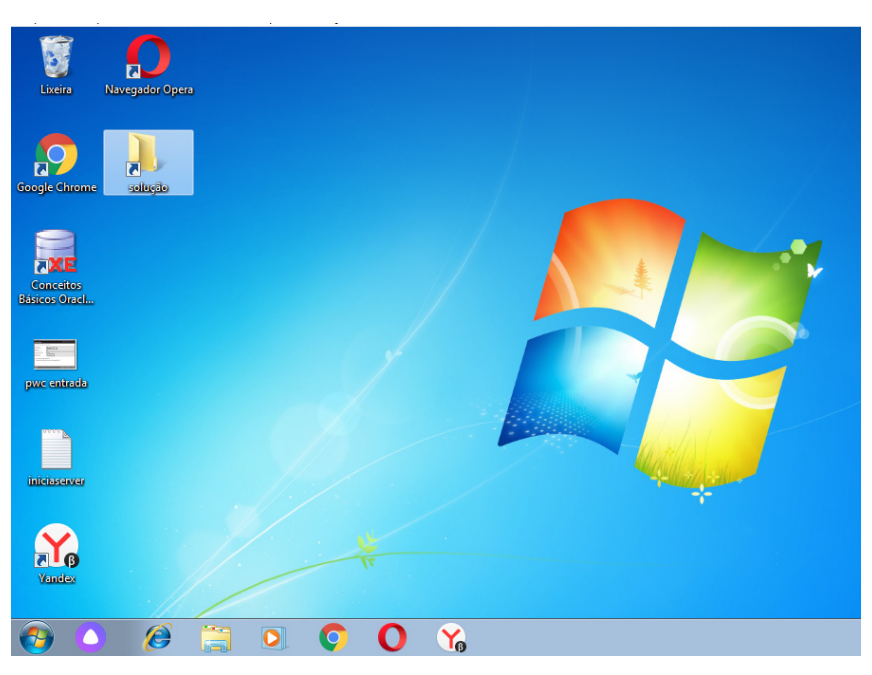

#### **Área de transferência**

A área de transferência é muito importante e funciona em segundo plano. Ela funciona de forma temporária guardando vários tipos de itens, tais como arquivos, informações etc.

– Quando executamos comandos como "Copiar" ou "Ctrl + C", estamos copiando dados para esta área intermediária.

– Quando executamos comandos como "Colar" ou "Ctrl + V", estamos colando, isto é, estamos pegando o que está gravado na área de transferência.

#### **Manipulação de arquivos e pastas**

A caminho mais rápido para acessar e manipular arquivos e pastas e outros objetos é através do "Meu Computador". Podemos executar tarefas tais como: copiar, colar, mover arquivos, criar pastas, criar atalhos etc.

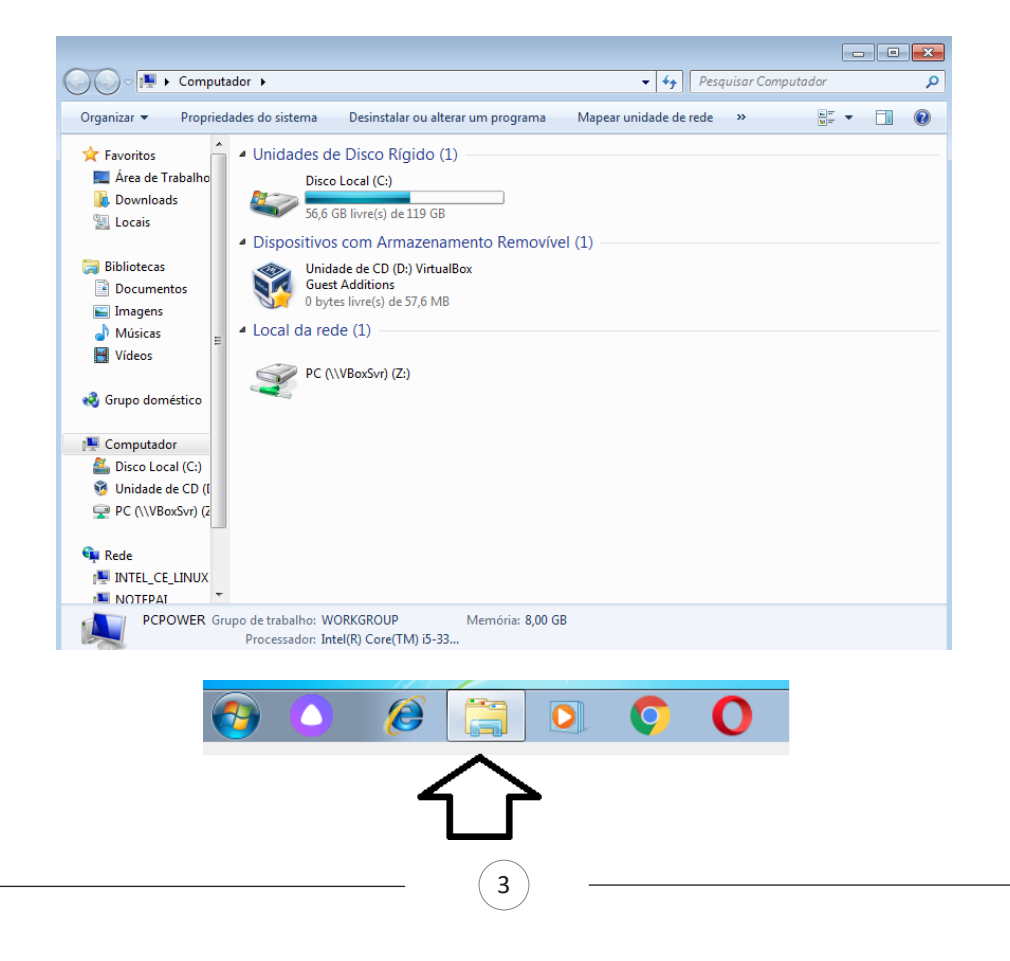

#### **Uso dos menus**

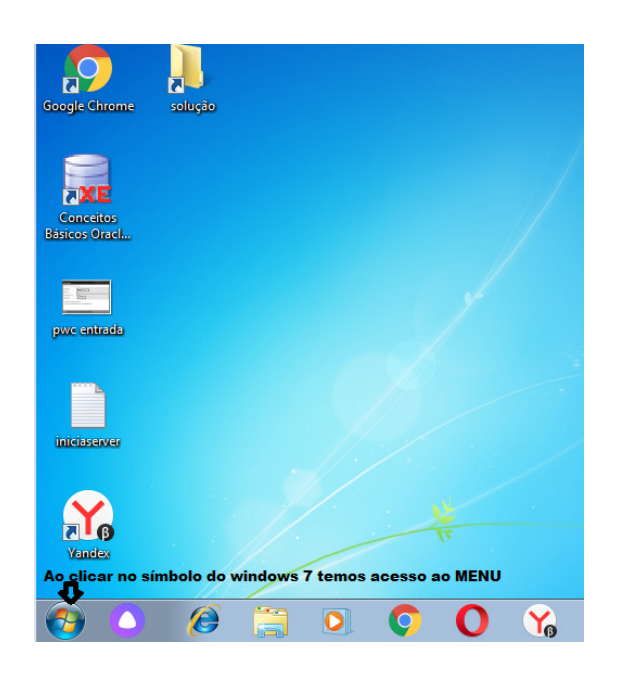

#### **Programas e aplicativos**

- Media Player
- Media Center
- Limpeza de disco
- Desfragmentador de disco
- Os jogos do Windows.
- Ferramenta de captura
- Backup e Restore

#### **Interação com o conjunto de aplicativos**

Vamos separar esta interação do usuário por categoria para entendermos melhor as funções categorizadas.

#### **Facilidades**

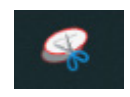

O Windows possui um recurso muito interessante que é o Capturador de Tela , simplesmente podemos, com o mouse, recortar a parte desejada e colar em outro lugar.

#### **Música e Vídeo**

Temos o Media Player como player nativo para ouvir músicas e assistir vídeos. O Windows Media Player é uma excelente experiência de entretenimento, nele pode-se administrar bibliotecas de música, fotografia, vídeos no seu computador, copiar CDs, criar playlists e etc., isso também é válido para o media center.

4

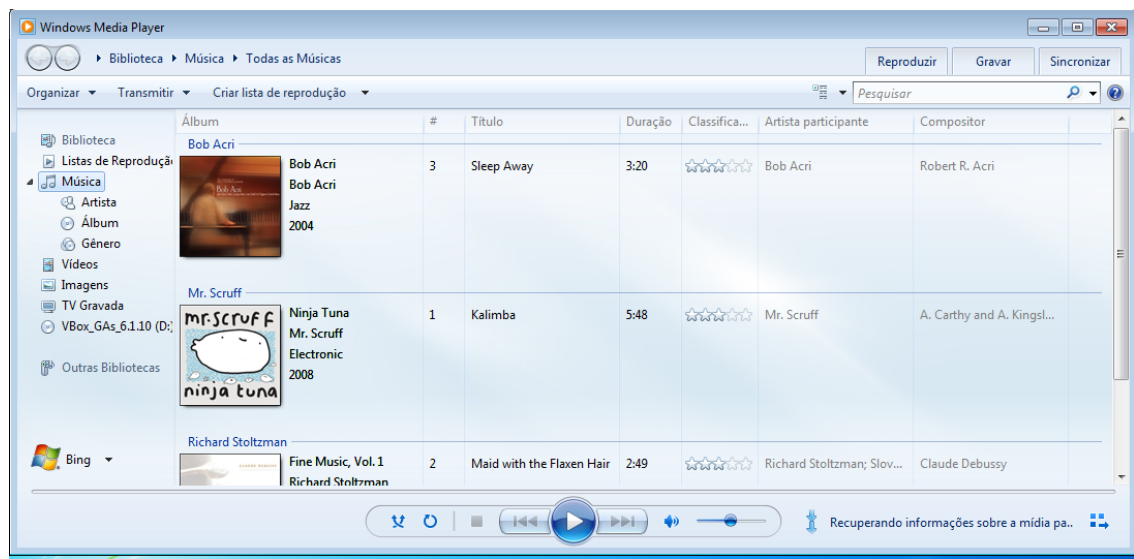

#### **Ferramentas do sistema**

**•** A limpeza de disco é uma ferramenta importante, pois o próprio Windows sugere arquivos inúteis e podemos simplesmente confirmar sua exclusão.

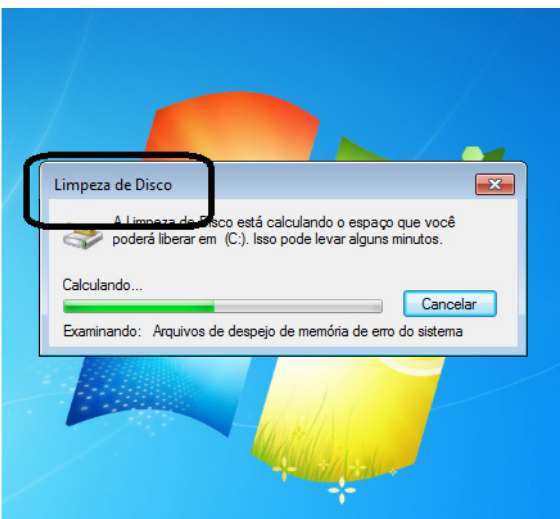

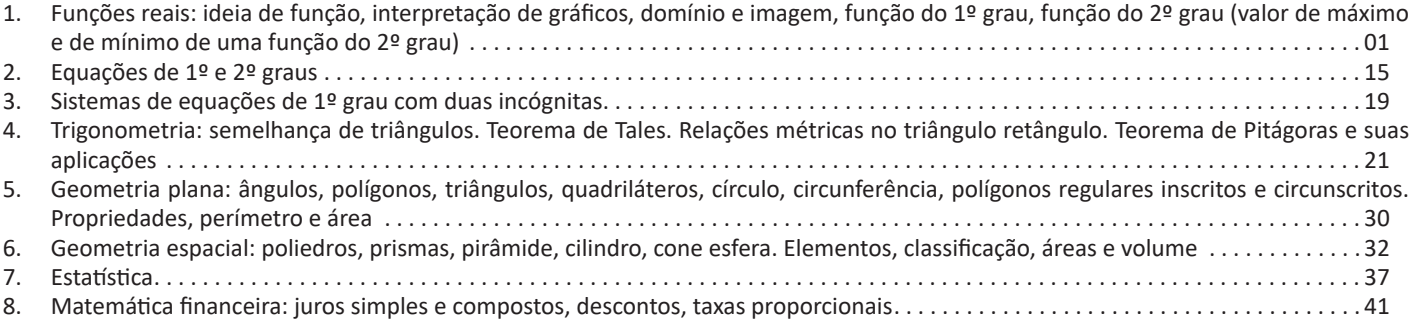

#### **FUNÇÕES REAIS: IDEIA DE FUNÇÃO, INTERPRETAÇÃO DE GRÁFICOS, DOMÍNIO E IMAGEM, FUNÇÃO DO 1º GRAU, FUNÇÃO DO 2º GRAU (VALOR DE MÁXIMO E DE MÍNIMO DE UMA FUNÇÃO DO 2º GRAU)**

#### **Funções lineares**

Chama-se **função do 1º grau** ou **afim** a função f: R R definida por y = ax + b, com a e b números reais e a 0. a é o coeficiente angular da reta e determina sua inclinação, b é o coeficiente linear da reta e determina a intersecção da reta com o eixo y.

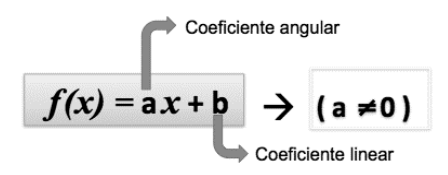

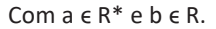

#### *Atenção*

*Usualmente chamamos as funções polinomiais de: 1º grau, 2º etc, mas o correto seria Função de grau 1,2 etc. Pois o classifica a função é o seu grau do seu polinômio.*

A função do 1º grau pode ser classificada de acordo com seus gráficos. Considere sempre a forma genérica y = ax + b.

#### **• Função constante**

Se a = 0, então y = b, b  $\in$  R. Desta maneira, por exemplo, se y = 4 é função constante, pois, para qualquer valor de x, o valor de y ou f(x) será sempre 4.

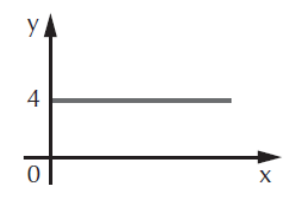

• Função identidade

Se a = 1 e b = 0, então  $y = x$ . Nesta função, x e  $y$  têm sempre os mesmos valores. Graficamente temos: A reta  $y = x$  ou  $f(x) = x$  é denominada bissetriz dos quadrantes ímpares.

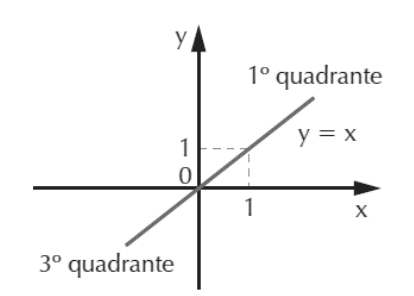

Mas, se  $a = -1$  e  $b = 0$ , temos então  $y = -x$ . A reta determinada por esta função é a bissetriz dos quadrantes pares, conforme mostra o gráfico ao lado. x e y têm valores iguais em módulo, porém com sinais contrários.

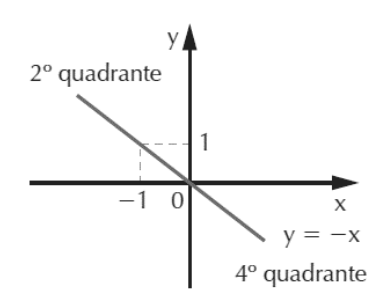

#### **• Função linear**

**É** a função do 1º grau quando b = 0, a  $\neq$  0 e a  $\neq$  1, a e b  $\in$  R.

#### **• Função afim**

**É** a função do 1º grau quando a  $\neq$  0, b  $\neq$  0, a e b  $\in$  R.

#### **• Função Injetora**

**É** a função cujo domínio apresenta elementos distintos e também imagens distintas.

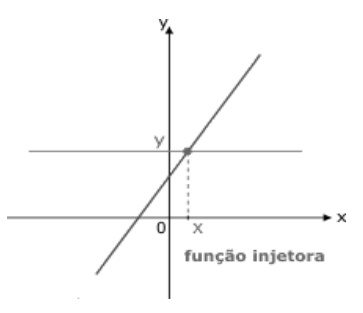

#### **• Função Sobrejetora**

**É** quando todos os elementos do domínio forem imagens de PELO MENOS UM elemento do domínio.

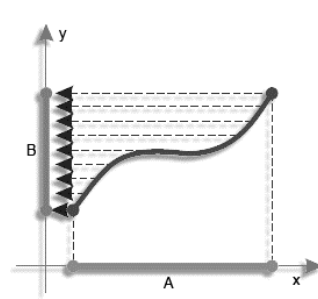

#### **• Função Bijetora**

**É** uma função que é ao mesmo tempo injetora e sobrejetora.

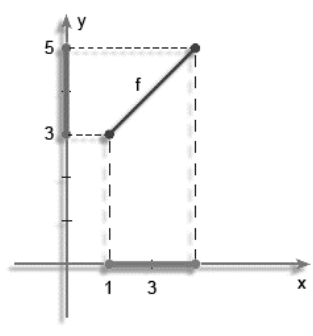

#### **• Função Par**

Quando para todo elemento x pertencente ao domínio temos f(x)=f(-x),  $\forall$  x  $\in$  D(f). Ou seja, os valores simétricos devem possuir a mesma imagem.

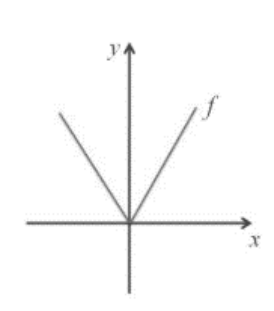

#### **• Função ímpar**

Quando para todo elemento x pertencente ao domínio, temos  $f(-x) = -f(x)$   $\forall$   $x \in D(f)$ . Ou seja, os elementos simétricos do domínio terão imagens simétricas.

Funcão impar

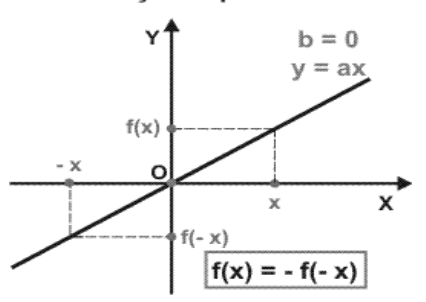

#### **Gráfico da função do 1º grau**

A representação geométrica da função do 1º grau é uma reta, portanto, para determinar o gráfico, é necessário obter dois pontos. Em particular, procuraremos os pontos em que a reta corta os eixos x e y.

De modo geral, dada a função f(x) = ax + b, para determinarmos a intersecção da reta com os eixos, procedemos do seguinte modo:

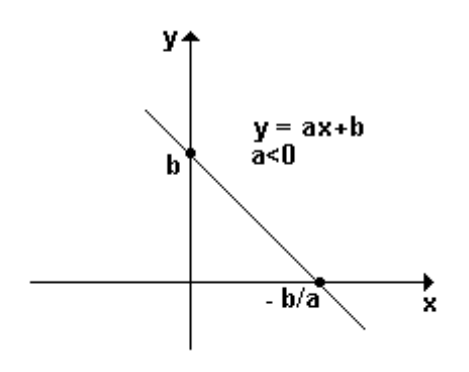

1º) Igualamos y a zero, então ax + b =  $0 \Rightarrow x = -b/a$ , no eixo x encontramos o ponto (-b/a, 0).

2<sup>o</sup>) Igualamos x a zero, então f(x) = a.  $0 + b \Rightarrow f(x) = b$ , no eixo y encontramos o ponto (0, b).

- $\bullet$  f(x) é crescente se a é um número positivo (a > 0);
- f(x) é decrescente se a é um número negativo (a < 0).

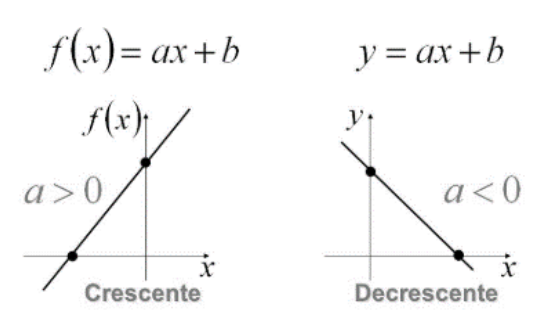

#### **Raiz ou zero da função do 1º grau**

A raiz ou zero da função do 1º grau é o valor de x para o qual  $y = f(x) = 0$ . Graficamente, é o ponto em que a reta "corta" o eixo x. Portanto, para determinar a raiz da função, basta a igualarmos a zero:

$$
f(x) = ax + b \Rightarrow ax + b = 0 \Rightarrow ax = -b \Rightarrow \left(x = -\frac{b}{a}\right)
$$

#### **Estudo de sinal da função do 1º grau**

Estudar o sinal de uma função do 1º grau é determinar os valores de x para que y seja positivo, negativo ou zero.

1º) Determinamos a raiz da função, igualando-a a zero: (raiz:  $x = -b/a$ 

2º) Verificamos se a função é crescente (a>0) ou decrescente (a < 0); temos duas possibilidades:

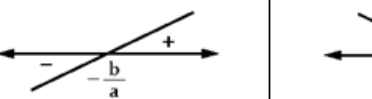

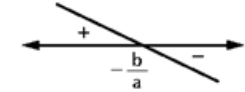

a) a função é crescente se x =  $-\frac{b}{a}$ , entã

a) a função e crescente  
\nse x = 
$$
-\frac{b}{a}
$$
, então y = 0.  
\nse x  $- \frac{b}{a}$ , então y < 0.  
\nse x >  $-\frac{b}{a}$ , então y > 0.  
\n  
\n9) a função e decreaseine  
\nso x =  $-\frac{b}{a}$ , então y = 0.  
\n  
\n10) a função e decreaseine  
\n11. (a) e decreaseene  
\n12. (b) a rinção e decreaseene

#### **Exemplos:**

**(PM/SP – CABO – CETRO)** O gráfico abaixo representa o salário bruto (S) de um policial militar em função das horas (h) trabalhadas em certa cidade. Portanto, o valor que este policial receberá por 186 horas é

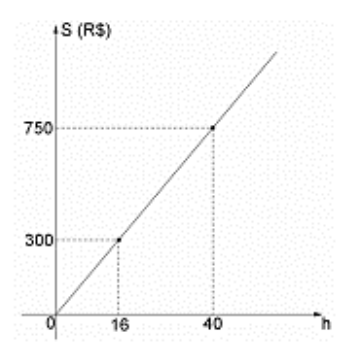

(A) R\$ 3.487,50. (B) R\$ 3.506,25. (C) R\$ 3.534,00. (D) R\$ 3.553,00. **Resolução:**

$$
\frac{300}{16} = \frac{750}{40} = \frac{x}{186}
$$

 $40x = 750 \cdot 186$ 

 $x = 3487.50$ 

**Resposta: A**

**(CBTU/RJ - ASSISTENTE OPERACIONAL - CONDUÇÃO DE VEÍ-CULOS METROFERROVIÁRIOS – CONSULPLAN)** Qual dos pares de pontos a seguir pertencem a uma função do 1º grau decrescente?

(A) Q(3, 3) e R(5, 5).

(B) N(0, –2) e P(2, 0). (C)  $S(-1, 1)$  e T(1, -1). (D) L(–2, –3) e M(2, 3).

### **Resolução:**

Para pertencer a uma função polinomial do 1º grau decrescente, o primeiro ponto deve estar em uma posição "mais alta" do que o 2º ponto.

Vamos analisar as alternativas:

( A ) os pontos Q e R estão no 1º quadrante, mas Q está em uma posição mais baixa que o ponto R, e, assim, a função é crescente.

( B ) o ponto N está no eixo y abaixo do zero, e o ponto P está no eixo x à direita do zero, mas N está em uma posição mais baixa que o ponto P, e, assim, a função é crescente.

( D ) o ponto L está no 3º quadrante e o ponto M está no 1º quadrante, e L está em uma posição mais baixa do que o ponto M, sendo, assim, crescente.

( C ) o ponto S está no 2º quadrante e o ponto T está no 4º quadrante, e S está em uma posição mais alta do que o ponto T, sendo, assim, decrescente.

**Resposta: C**

#### **Equações lineares**

As equações do tipo a<sub>1</sub>x<sub>1</sub> + a<sub>2</sub>x<sub>2</sub> + a<sub>3</sub>x<sub>3</sub> + .....+ a<sub>n</sub>x<sub>n</sub> = b, são equações lineares, onde a<sub>1</sub>, a<sub>2</sub>, a<sub>3</sub>, ... são os coeficientes; x<sub>1</sub>, x<sub>2</sub>, x<sub>3</sub>, ... as incógnitas e b o termo independente.

Por exemplo, a equação  $4x - 3y + 5z = 31$  é uma equação linear. Os coeficientes são 4, –3 e 5; x, y e z as incógnitas e 31 o termo independente.

Para  $x = 2$ ,  $y = 4$  e  $z = 7$ , temos  $4.2 - 3.4 + 5.7 = 31$ , concluímos que o terno ordenado (2,4,7) é solução da equação linear  $4x - 3y + 5z = 31$ .

#### **Funções quadráticas**

Chama-se função do 2º grau ou função quadrática, de domínio R e contradomínio R, a função:

$$
f(x) = ax^2 + bx + c
$$
 ou  $y = ax^2 + bx + c$ 

Com a, b e c reais e a  $\neq$  0.

Onde:

a é o coeficiente de x<sup>2</sup> b é o coeficiente de x c é o termo independente

**Atenção:**

Chama-se função completa aquela em que a, b e c não são nulos, e função incompleta aquela em que b ou c são nulos.

#### **Raízes da função do 2ºgrau**

Analogamente à função do 1º grau, para encontrar as raízes da função quadrática, devemos igualar f(x) a zero. Teremos então:  $ax^2 + bx + c = 0$ 

A expressão assim obtida denomina-se equação do 2º grau. As raízes da equação são determinadas utilizando-se a fórmula de Bhaskara:

$$
= \frac{-b \pm \sqrt{\Delta}}{2a}
$$
, onde  $\Delta = b^2 - 4ac$ 

Δ (letra grega: delta) é chamado de discriminante da equação. Observe que o discriminante terá um valor numérico, do qual temos de extrair a raiz quadrada. Neste caso, temos três casos a considerar:

**Δ > 0** ⇒ **duas raízes reais e distintas;**

**Δ = 0** ⇒ **duas raízes reais e iguais;**

**Δ < 0** ⇒ **não existem raízes reais (**∄ **x** ∈ **R).**

#### **Gráfico da função do 2º grau**

• Concavidade da parábola

Graficamente, a função do 2º grau, de domínio r, é representada por uma curva denominada parábola. Dada a função y =  $ax^2$ + bx + c, cujo gráfico é uma parábola, se:

 $a > 0$ , a concavidade será voltada para cima.

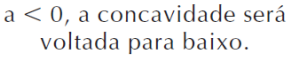

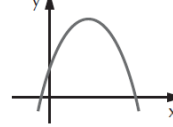

#### **• O termo independente**

Na função  $y = ax^2 + bx + c$ , se  $x = 0$  temos  $y = c$ . Os pontos em que x = 0 estão no eixo y, isto significa que o ponto (0, c) é onde a parábola "corta" o eixo y.

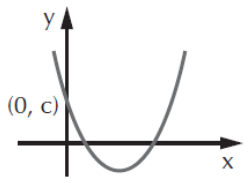

 $\mathbf{C}$ 

#### • Raízes da função

Considerando os sinais do discriminante ( $\Delta$ ) e do coeficiente de x<sup>2</sup>, teremos os gráficos que seguem para a função y = ax<sup>2</sup> + bx + c.

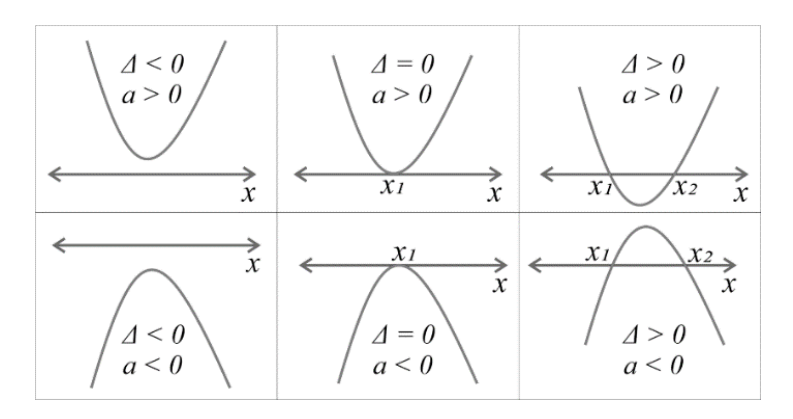

### **Vértice da parábola – Máximos e mínimos da função**

Observe os vértices nos gráficos:

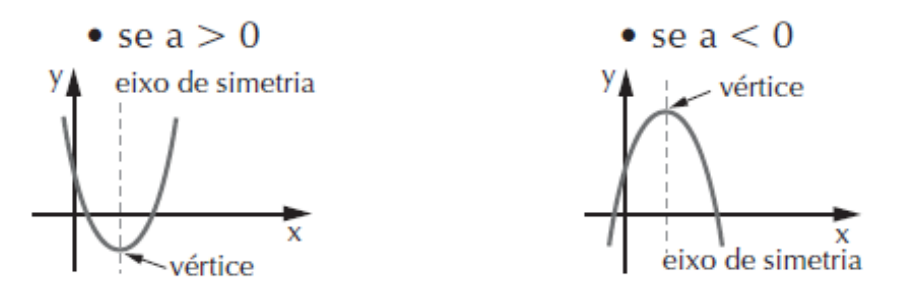

O vértice da parábola será:

• o ponto mínimo se a concavidade estiver voltada para cima (a > 0);

• o ponto máximo se a concavidade estiver voltada para baixo (a < 0).

A reta paralela ao eixo y que passa pelo vértice da parábola é chamada de eixo de simetria.

#### **Coordenadas do vértice**

As coordenadas do vértice da parábola são dadas por:

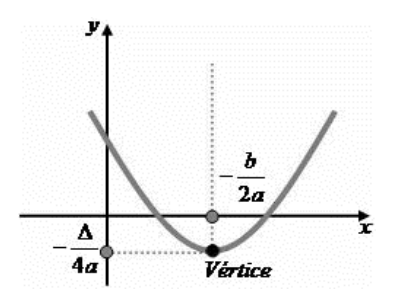

#### **Estudo do sinal da função do 2º grau**

Estudar o sinal da função quadrática é determinar os valores de x para que y seja: positivo, negativo ou zero. Dada a função f(x) =  $y = ax^2 + bx + c$ , para saber os sinais de y, determinamos as raízes (se existirem) e analisamos o valor do discriminante.

#### MATEMÁTICA

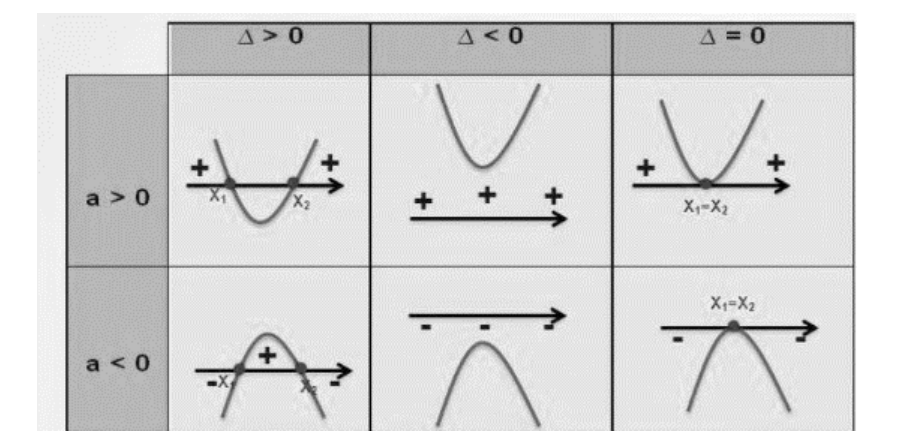

#### **Exemplos:**

**(CBM/MG – OFICIAL BOMBEIRO MILITAR – FUMARC)** Duas cidades A e B estão separadas por uma distância d. Considere um ciclista que parte da cidade A em direção à cidade B. A distância d, em quilômetros, que o ciclista ainda precisa percorrer para chegar ao seu destino em função do tempo t, em horas, é dada pela função ... 100-t<sup>2</sup>. Sendo assim, a velocidade média desenvolvida pelo ciclista em todo o percurso da cidade A até a cidade B é igual a

(A) 10 Km/h

(B) 20 Km/h

(C) 90 Km/h

(D) 100 Km/h

#### **Resolução:**

Vamos calcular a distância total, fazendo t = 0:

$$
d(0) = \frac{100 - 0^2}{0 + 1} = 100 \, \text{km}
$$

Agora, vamos substituir na função:

$$
0 = \frac{100 - t^2}{t+1}
$$
  
100 - t<sup>2</sup> = 0  
- t<sup>2</sup> = -100. (-1)  
t<sup>2</sup> = 100  
t=  $\sqrt{100}$ =10km/h  
Resposta: A

**(IPEM – TÉCNICO EM METROLOGIA E QUALIDADE – VUNESP)** A figura ilustra um arco decorativo de parábola AB sobre a porta da entrada de um salão:

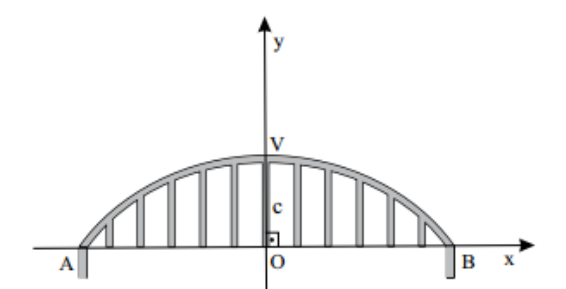

Considere um sistema de coordenadas cartesianas com centro em O, de modo que o eixo vertical (y) passe pelo ponto mais alto do arco (V), e o horizontal (x) passe pelos dois pontos de apoio desse arco sobre a porta (A e B).

Sabendo-se que a função quadrática que descreve esse arco é  $f(x) = -x^2 + c$ , e que V = (0; 0,81), pode-se afirmar que a distância, em metros, é igual a

5